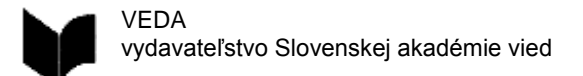

## **Podmienky prijatia obrázkov a zložitých vzorcov k rukopisu**

Prosím NEDODÁVAJTE obrázky vložené do súborov MS Word a pod. Pretože obrázky vložené v dokumente MS Word aplikácia automaticky zmenšuje a komprimuje, nakoľko sa nejedná o profesionálny grafický software ale o program určený pre kancelársku prácu. Obrázky vložené do dokumentu MS Word budú považované len za ukážku umiestnenia v texte a nebudú považované za dodané obrazové podklady.

Obrázky MUSIA byť dodané JEDNOTLIVO ako súbory uložené v bežných alebo profesionálnych grafických formátoch (TIFF, EPS, PSD, AI, PDF, JPG)

Vzorce by mali byť dodané priamo v rukopise MS Word, a to korektne vyrobené editorom rovníc (v starších verziách Wordu pod názvom "Equation Editor"), ktorý je súčasťou programu MS Word. Takto spracované vzorce nám umožňujú ich exportovanie a spracovanie do finálnej sadzby v kvalitnom vektorovom formáte. Každý vzorec treba takýmto spôsobom vyrobiť celý, aby nedošlo k jeho "rozsekaniu" na viac častí, čo by spôsobilo chaos pri exporte väčšieho počtu vzorcov. Vzorce v dokumente prosíme očíslovať kvôli ich presnej identifikácii pri ďalšom spracovaní do sadzby, a to aj v prípade, že v publikácii vzorce číslované nebudú. V takomto prípade je vhodné toto číslovanie v dokumente MS Word zvýrazniť napr. žltou farbou a informovať zodpovedného redaktora.

Súbory musia byť pomenované jednotným spôsobom, podľa číslovania, aké je zamýšľané v publikácii (napr. Obr-1, Obr-2... Graf-1, Graf-2...).

Pri priebežnom číslovaní obrázkov ich môžete umiestniť do podadresárov, nazvaných podľa kapitol (napr. Kap-1/Obr-1, Obr-2..., Kap-2/Obr-3, Obr-4...)

Pri separátnom číslovaní v každej kapitole prosíme nazvať súbory systémom "číslo kapitoly – číslo obrázku" (napr. Obr-1-1, Obr-1-2, Obr-1-3, Obr-2-1...)

K súborom prosíme dodať dokument, kde bude prehľad obrázkov, grafov, panelov a pod., zoradených podľa kapitol spolu s textami k obrázkom (viď vzor na druhej strane). Podobný zoznam je vhodné spracovať aj pre vzorce.

## **Podporované vektorové formáty\***

- Adobe PDF,
- Adobe Illustrator CS5 (PC) AI, EPS,
- Corel Draw X3 (PC) CDR

\*pri vektorových formátoch odporúčame previesť textové popisy do kriviek (problém s písmom sa často vyskytuje napr. pri exportovaných grafoch z Excelu prípadne Wordu do Adobe PDF).

#### **Podporované rastrové formáty**

- Bežné grafické formáty (PC) TIFF, BMP, JPG
- Adobe Photoshop CS5 (PC) PSD, EPS

### **Požiadavky na parametre rastrových formátov**

- minimálne rozlíšenie pre rastrové obrazy **300 DPI** pri veľkosti aké majú mať v publikácii (pri kompresii JPEG nastaviť maximálnu kvalitu),

- pre potreby zachovania jemných detailov, prípadne ak sa v rastrových obrazoch nachádza text, odporúčame rozlíšenie rastrových obrazov 600 DPI bez kompresie

- minimálne rozlíšenie pre monochromatické obrazy/perovky 1200 DPI (kompresia CCITT Group 4, prípadne ZIP), odporučené rozlíšenie pre perovky 2400 DPI

#### **Farebnosť**

- pre farebné obrazy použiť priestor CMYK bez profilu (resp. Coated FOGRA27)

- pre čiernobiele obrazy použiť stupne šedi bez profilu (resp. Dot Gain 15%)

- v prípade, že obrázky budú v inom farebnom priestore napr. RGB, prevedieme ich podľa potreby do farebného priestoru CMYK resp. do stupňov šedej.

## **Podporované médiá**

- CD-R/-RW 700MB
- DVD-R/+R/-RW 4GB
- USB flash disk (USB kľúč), externé USB disky
- Pamäťové karty SD, SDHC, MMC, XD, CF, MS\*\*
- FTP, online serverové služby (napr. uschovna.sk), cloudové služby\*\*

\*\* médiá označené hviezdičkami vieme otvoriť v našom grafickom štúdiu s redaktorom a grafikom VO VOPRED DOHODNUTOM TERMÍNE.

# **Vzor dokumentu s prehľadom o obrázkoch**

Počet obrazových súborov: 10 Z toho obrázky: 4, grafy: 4, panely: 2

Úvod

bez obrázkov

Kapitola 1

- Obr. 1: Text k obrázku
- Obr. 2: Text k obrázku
- Graf 1: Text k obrázku
- Graf 2: Text k obrázku

Kapitola 2

- Obr. 3: Text k obrázku<br>- Obr. 4: Text k obrázku
- Obr. 4: Text k obrázku<br>- Graf 3: Text k obrázku
- Graf 3: Text k obrázku
- Panel 1: Text k obrázku

# Kapitola 3

- Graf 4: Text k obrázku
- Panel 2: Text k obrázku

Záver

bez obrázkov

### **Dôležité upozornenia**

- názvy súborov MUSIA korešpondovať s označením v prehľade, aby nedochádzalo k nezrozumiteľnosti a zbytočným časovým sklzom.

- obrazové dáta prosím odovzdávajte do redakcie KOMPLETNÉ spolu s rukopismi, spracované v súlade

s inštrukciami.

- za termín odovzdania podkladov sa považuje dátum, ku ktorému boli dodané KOMPLETNE VŠETKY podklady.